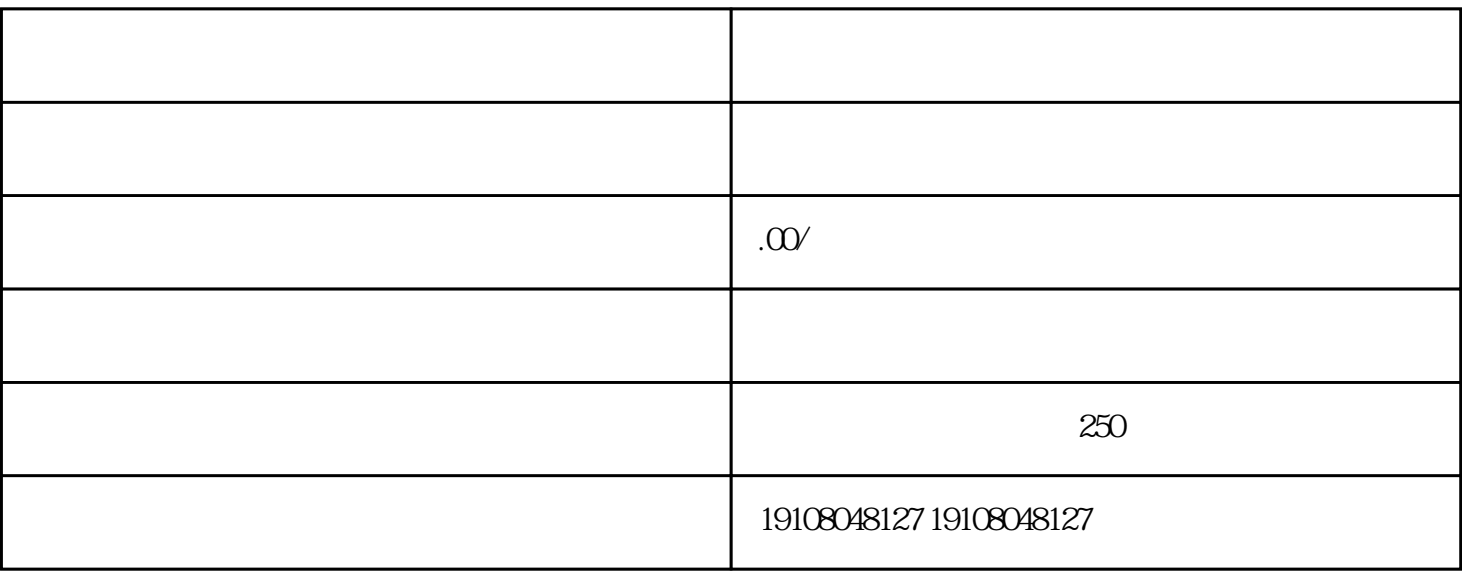

- $1$
- 
- 2、点击"免费注册"按钮
- $3 \sim$
- 1 Logo
- 
- $2<sub>l</sub>$
- $3<sub>l</sub>$
- 
- 
- $1$ 
	-
- $2<sub>z</sub>$
- $3<sub>l</sub>$